## N]a US&\$&& ; fi dU`F cn\_yUX`!`%\$!F =D!@!\$)!G9A & fHm[ `%!&\$Ł

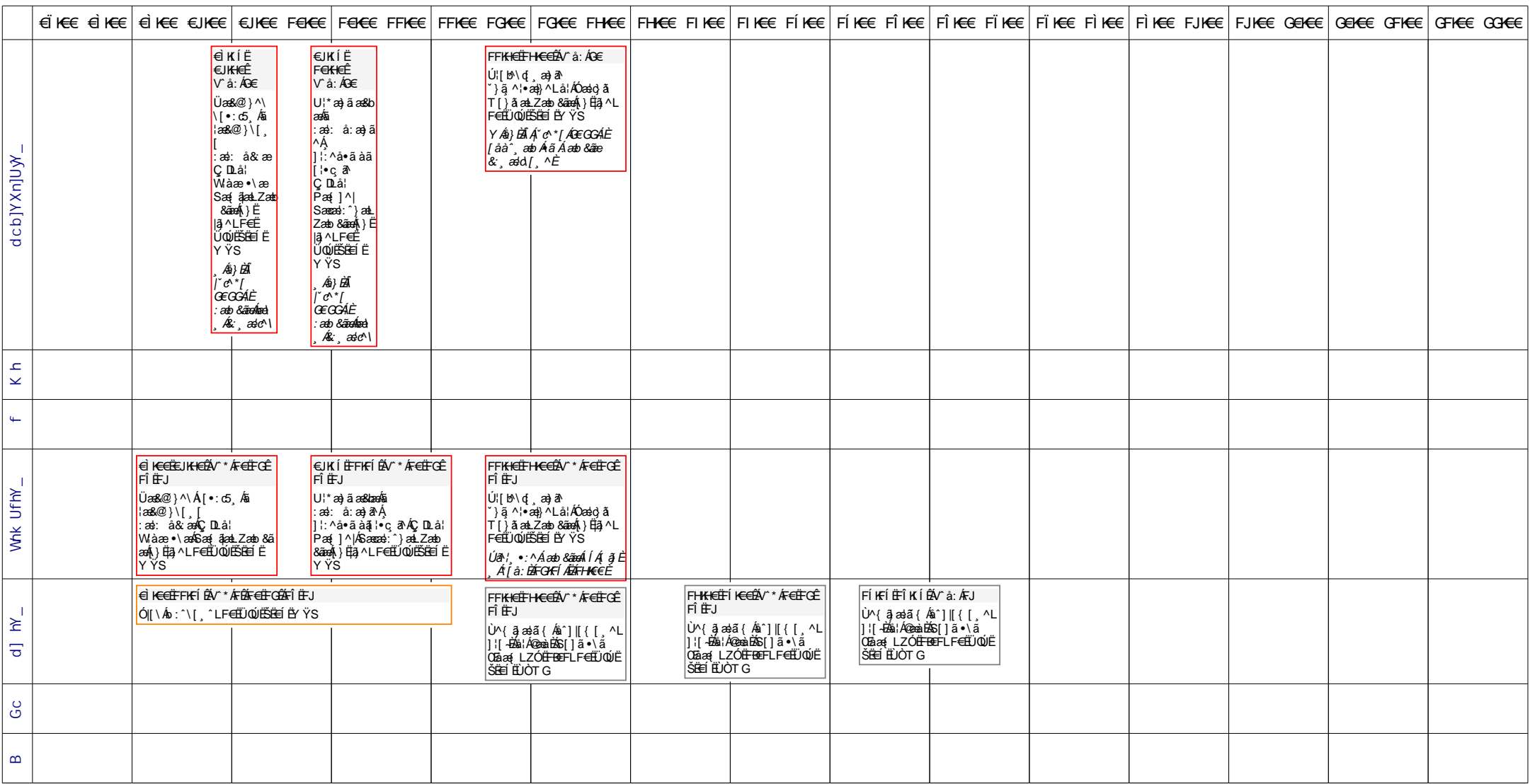